Computer Networks

Exercise Session 10

Prof. Dr. Oliver Hahm

Frankfurt University of Applied Sciences Faculty 2: Computer Science and Engineering oliver.hahm@fb2.fra-uas.de <https://teaching.dahahm.de>

January 13, 2023

Prof. Dr. Oliver Hahm – Computer Networks – Exercise Session 10 – WS 22/23 1/21

# <span id="page-1-0"></span>General Schedule

All exercises will follow this general schedule

- $\blacksquare$  Identify potential understanding problems
	- $\rightarrow$  Ask your questions
	- $\rightarrow$  Recap of the lecture
- **Address the understanding problems** 
	- $\rightarrow$  Answer your questions
	- $\rightarrow$  Repeat certain topics
- Walk through the exercises/solutions  $\rightarrow$  Some hints and guidance
	- $\rightarrow$  Work time or presentation of results

#### <span id="page-2-0"></span>Network Layer: Routing Schemes

- the requirements for a routing protocol
- how routing algorithms can be categorized
- flooding and hot-potato as examples for local routing algorithms
- the difference between source routing and hop-by-hop routing
- the difference between reactive and proactive routing algorithms
- how metrics are used to calculate the path costs

#### Network Layer: Distance Vector Routing

- **n** that distance vector routing protocols exchange forwarding tables between neighbors
- RIP as an example for a distance vector routing protocol
- how the Bellman-Ford Algorithm works
- what the Count-to-Infinity problem is
- how Split Horizon (with Poison Reversed) can be used to mitigate this problem

#### Network Layer: Link State Routing

- that link state routing protocols exchange information between all routers
- OSPF as an example for a link state routing protocol
- that OSPF allows for routing hierarchies
- how the Dijkstra Algorithm works

#### Network Layer: More Routing Protocols

- $\blacksquare$  IS-IS as another example for a link state routing protocol
- RPL as routing protocol for resource-constrained node networks (aka IOT networks)
- OLSR as link state routing protocol for wireless ad-hoc networks
- BGP as an example for an inter-domain routing protocol

#### Transport Layer: Characteristics

- the properties, tasks, and challenges of transport layer protocols
- how port numbers are used for addressing on the transport layer
- which ranges for these port numbers are defined by the IANA
- that the common interface on the transport layer is a socket

## Transport Layer: TCP

- the functioning and segment structure of TCP
- how flow control works in TCP
- what congestion control is
- which enhancements for TCP exist
- how a TCP connection is implemented with sockets
- what SYN Flood DOS attack is

#### Transport Layer: UDP

- the functioning and segment structure of UDP
- that UDP is much simpler compared to TCP and allows for best-effort communication
- how a UDP server and client is implemented with sockets

#### Transport Layer: Other Protocols

- SCTP as another connection-oriented transport layer protocol
- DCCP to be used for real-time applications
- **QUIC** as the newest relevant transport layer protocol to deal with shortcomings of TCP for web traffic

<span id="page-10-0"></span>**An IPv4 address without a subnet mask is ambiguous** 

- $\Rightarrow$  Tools like *iputils* ( $\rightarrow$  ip) require the IPv4 address in CIDR notation
	- $E.g.,$ ip addr add 192.168.7.3/24 dev wlan0
	- Reminder: CIDR notations specifies the number of masked bits  $\Rightarrow$  /24  $\rightarrow$  255, 255, 255, 0
- 10.1.2.3/24 is different from  $10.1.2.3/16<sup>1</sup>$

 $1$ Both addresses cannot be used in the same network.

- **An IPv4 address without a subnet mask is ambiguous** 
	- $\Rightarrow$  Tools like *iputils* ( $\rightarrow$  ip) require the IPv4 address in CIDR notation
		- $E.g.,$ ip addr add 192.168.7.3/24 dev wlan0
		- Reminder: CIDR notations specifies the number of masked bits  $\Rightarrow$  /24  $\rightarrow$  255, 255, 255, 0
- 10.1.2.3/24 is different from  $10.1.2.3/16<sup>1</sup>$ 
	- 00001010 00000001 00000010 00000011 AND 11111111 11111111 11111111 00000000 versus 00001010 00000001 00000010 00000011 AND 11111111 11111111 00000000 00000000

 $1$ Both addresses cannot be used in the same network.

- **An IPv4 address without a subnet mask is ambiguous** 
	- $\Rightarrow$  Tools like *iputils* ( $\rightarrow$  ip) require the IPv4 address in CIDR notation
		- $E.g.,$ ip addr add 192.168.7.3/24 dev wlan0
		- Reminder: CIDR notations specifies the number of masked bits  $\Rightarrow$  /24  $\rightarrow$  255, 255, 255, 0
- 10.1.2.3/24 is different from  $10.1.2.3/16<sup>1</sup>$ 
	- 00001010 00000001 00000010 00000011 AND 11111111 11111111 11111111 00000000 versus 00001010 00000001 00000010 00000011 AND 11111111 11111111 00000000 00000000
- **E** Subnet masks are often multiples of eight bits, but not always e.g., 10.21.42.83/28

 $1$ Both addresses cannot be used in the same network.

- **An IPv4 address without a subnet mask is ambiguous** 
	- $\Rightarrow$  Tools like *iputils* ( $\rightarrow$  ip) require the IPv4 address in CIDR notation
		- $E.g.,$ ip addr add 192.168.7.3/24 dev wlan0
		- Reminder: CIDR notations specifies the number of masked bits  $\Rightarrow$  /24  $\rightarrow$  255, 255, 255, 0
- 10.1.2.3/24 is different from  $10.1.2.3/16<sup>1</sup>$ 
	- 00001010 00000001 00000010 00000011 AND 11111111 11111111 11111111 00000000 versus 00001010 00000001 00000010 00000011 AND 11111111 11111111 00000000 00000000
- **E** Subnet masks are often multiples of eight bits, but not always e.g., 10.21.42.83/28
	- What's the subnet mask for this address?

 $1$ Both addresses cannot be used in the same network.

- **An IPv4 address without a subnet mask is ambiguous** 
	- $\Rightarrow$  Tools like *iputils* ( $\rightarrow$  ip) require the IPv4 address in CIDR notation
		- $E.g.,$ ip addr add 192.168.7.3/24 dev wlan0
		- Reminder: CIDR notations specifies the number of masked bits  $\Rightarrow$  /24  $\rightarrow$  255, 255, 255, 0
- 10.1.2.3/24 is different from  $10.1.2.3/16<sup>1</sup>$ 
	- 00001010 00000001 00000010 00000011 AND 11111111 11111111 11111111 00000000 versus 00001010 00000001 00000010 00000011 AND 11111111 11111111 00000000 00000000
- **E** Subnet masks are often multiples of eight bits, but not always e.g., 10.21.42.83/28
	- What's the subnet mask for this address?
	- $\rightarrow$  /28  $\rightarrow$  11111111 11111111 111111111 11110000  $\rightarrow$  255.255.255.240

<sup>1</sup>Both addresses cannot be used in the same network.

- **An IPv4 address without a subnet mask is ambiguous** 
	- $\Rightarrow$  Tools like *iputils* ( $\rightarrow$  ip) require the IPv4 address in CIDR notation
		- $E.g.,$ ip addr add 192.168.7.3/24 dev wlan0
		- Reminder: CIDR notations specifies the number of masked bits  $\Rightarrow$  /24  $\rightarrow$  255, 255, 255, 0
- 10.1.2.3/24 is different from  $10.1.2.3/16<sup>1</sup>$ 
	- 00001010 00000001 00000010 00000011 AND 11111111 11111111 11111111 00000000 versus 00001010 00000001 00000010 00000011 AND 11111111 11111111 00000000 00000000
- **E** Subnet masks are often multiples of eight bits, but not always e.g., 10.21.42.83/28
	- What's the subnet mask for this address?
	- $\rightarrow$  /28  $\rightarrow$  11111111 11111111 111111111 11110000  $\rightarrow$  255.255.255.240
	- What's the network address?

<sup>1</sup>Both addresses cannot be used in the same network.

- **An IPv4 address without a subnet mask is ambiguous** 
	- $\Rightarrow$  Tools like *iputils* ( $\rightarrow$  ip) require the IPv4 address in CIDR notation
		- $E.g.,$ ip addr add 192.168.7.3/24 dev wlan0
		- Reminder: CIDR notations specifies the number of masked bits  $\Rightarrow$  /24  $\rightarrow$  255, 255, 255, 0
- 10.1.2.3/24 is different from  $10.1.2.3/16<sup>1</sup>$ 
	- 00001010 00000001 00000010 00000011 AND 11111111 11111111 11111111 00000000 versus 00001010 00000001 00000010 00000011 AND 11111111 11111111 00000000 00000000
- **E** Subnet masks are often multiples of eight bits, but not always
	- e.g., 10.21.42.83/28
		- What's the subnet mask for this address?
		- $\rightarrow$  /28  $\rightarrow$  11111111 11111111 111111111 11110000  $\rightarrow$  255.255.255.240
		- What's the network address?
		- $\rightarrow 10.21.52.80/28$

<sup>1</sup>Both addresses cannot be used in the same network.

#### Exercise 2: Inter-Networking

- On Linux you can query your routing table with iputils m.
	- $(\rightarrow$  ip route show or simply ip r)
- On Windows and Linux you can also use netstat  $-r[n]$
- The result may look like this:

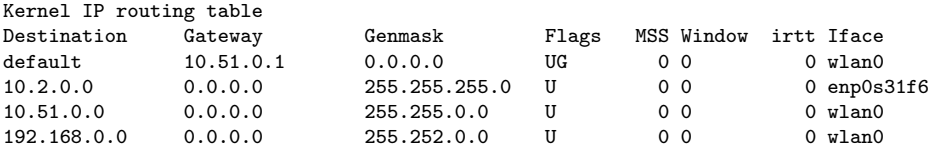

Whenever an IPv4 packet has to be sent a longest prefix match between the destination address and the entries in the table is performed

What does it mean that we have multiple entries for the interface wlan0?

#### Exercise 3: Subnetting

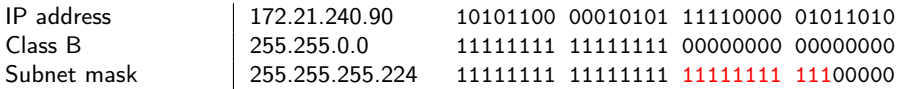

#### Exercise 3: Subnetting

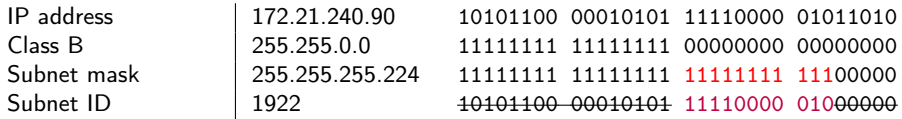

## Exercise 3: Subnetting

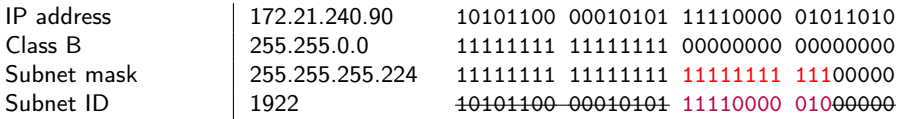

#### IP address  $AND (NOT subnet mask) = host ID$  $\mathbf{r}$

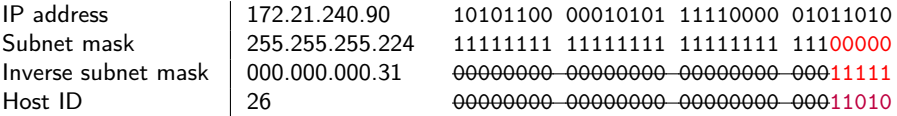

#### Exercise 4: IPv4 Checksum

#### RFC 791, page 14

"The checksum field is the 16 bit one's complement of the one's complement sum of all 16 bit words in the header. For purposes of computing the checksum, the value of the checksum field is zero".

- $\blacksquare$  To calculate the checksum of the packet, the sum of each 2 byte word inside the header must be calculated. The checksum field itself is skipped here! 4500 + 0034 + B612 + 4000 + 4006 + 0A00 + 008B + 5BC6 + AEE0 = 2907D
- Next, the result of the calculation is converted to binary:  $2907D \implies 10,1001,0000,0111,1101$
- $\blacksquare$  The first two bits are the carry and need to be added to the rest of the value: 10 + 1001 0000 0111 1101 = 1001 0000 0111 1111
- Next, every bit of the result is flipped to obtain the checksum: 1001 0000 0111 1111  $=$  0110 1111 1000 0000
- The result 0110 1111 1000 0000 is equal to the value 6F80 in hexadecimal notation, as already shown in the original IP packet header.

#### Exercise 4: IPv4 Checksum

- $\blacksquare$  To verify a checksum, the same procedure is used as above, with a single exception: The original header checksum is not omitted. 4500 + 0034 + B612 + 4000 + 4006 + 6F80 + 0A00 + 008B + 5BC6 + AEE0 = 2FFFD
- Next, the result of the calculation is converted to binary: 2FFFD =⇒ 10 1111 1111 1111 1101
- $\blacksquare$  The first two bits are the carry and need to be added to the rest of the value: 10 + 1111 1111 1111 1101 = 1111 1111 1111 1111

```
Next, every bit of the result is flipped:
    1111 1111 1111 1111
\Rightarrow 0000 0000 0000 0000
```
This indicates: No error detected! Any result, which is  $\neq$  0 indicates: Error!

Source: RFC 791 and Wikipedia

#### Exercise 5: Address Types and Spaces

- Private addresses (unique local addresses in IPv6)
	- " "have no global meaning"<sup>2</sup>
	- "routing information  $[...]$  shall not be propagated"<sup>2</sup> in the Internet, and
	- "packets with private source or destination addresses should not be forwarded"<sup>2</sup>
- May be forwarded inside a LAN ( $\rightarrow$  link-local addresses are never forwarded)
- Edge routers ideally filter traffic using address from private address space

#### Exercise 5: Address Types and Spaces

- Private addresses (unique local addresses in IPv6)
	- " "have no global meaning"<sup>2</sup>
	- "routing information  $[...]$  shall not be propagated"<sup>2</sup> in the Internet, and
	- "packets with private source or destination addresses should not be forwarded"<sup>2</sup>
- May be forwarded inside a LAN ( $\rightarrow$  link-local addresses are never forwarded)
- Edge routers ideally filter traffic using address from private address space

#### Pinging broadcast addresses

user@host> ping -b 10.0.34.255 PING 10.0.34.0 (10.0.34.0) from 10.0.34.197 : 56(84) bytes of data. 64 bytes from 10.0.34.197: icmp\_seq=1 ttl=64 time=0.049 ms 64 bytes from 10.0.34.236: icmp\_seq=1 ttl=255 time=0.163 ms (DUP!) 64 bytes from 10.0.34.206: icmp\_seq=1 ttl=255 time=0.211 ms (DUP!) 64 bytes from 10.0.34.196: icmp\_seq=1 ttl=255 time=0.213 ms (DUP!) 64 bytes from 10.0.34.181: icmp\_seq=1 ttl=255 time=0.220 ms (DUP!) 64 bytes from 10.0.34.174: icmp\_seq=1 ttl=255 time=0.243 ms (DUP!) 64 bytes from 10.0.34.133: icmp\_seq=1 ttl=255 time=0.245 ms (DUP!)

<sup>2</sup>RFC 1918

## Exercise 6: Fragmenting IP Packets

- Any router can fragment (unless the DF bit is not set)
- Only the receiver reassembles
- In IPv4:
	- Any router "must be able to forward a datagram of 68 octets without further fragmentation"<sup>3</sup>
	- Any host "must be able to receive a datagram of 576 octets either in one piece or in fragments to be reassembled"<sup>3</sup>
- $\blacksquare$  "IPv6 requires that every link in the internet have an MTU of 1280"<sup>4</sup> octets or greater

<sup>3</sup>RFC 791

## Exercise 6: Fragmenting IP Packets

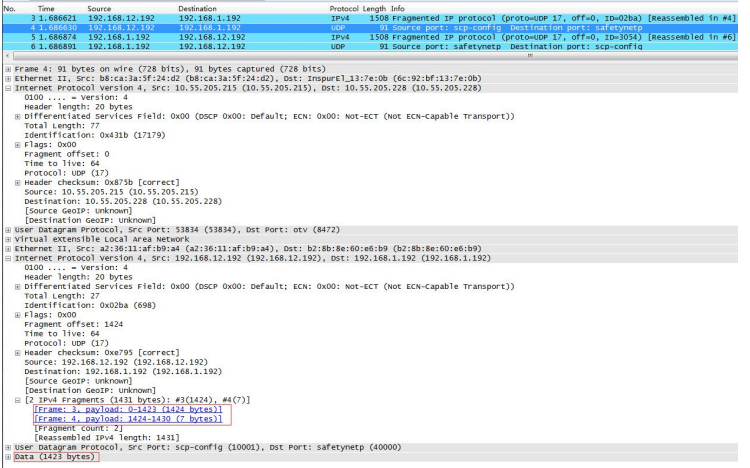

Source: https://hustcat.github.io/

[Introduction](#page-1-0) [Recap of the Lecture](#page-2-0) [Exercises](#page-10-0)

#### Exercise 7-9: Routing

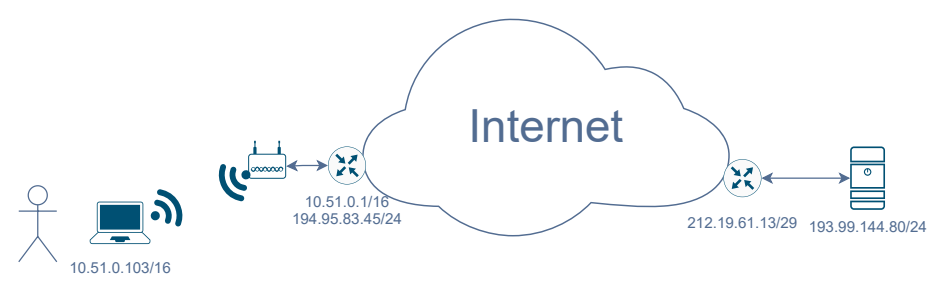

User

Prof. Dr. Oliver Hahm – Computer Networks – Exercise Session  $10 - WS$  22/23 19/21 19/21

[Introduction](#page-1-0) [Recap of the Lecture](#page-2-0) [Exercises](#page-10-0)

#### Exercise 7-9: Routing

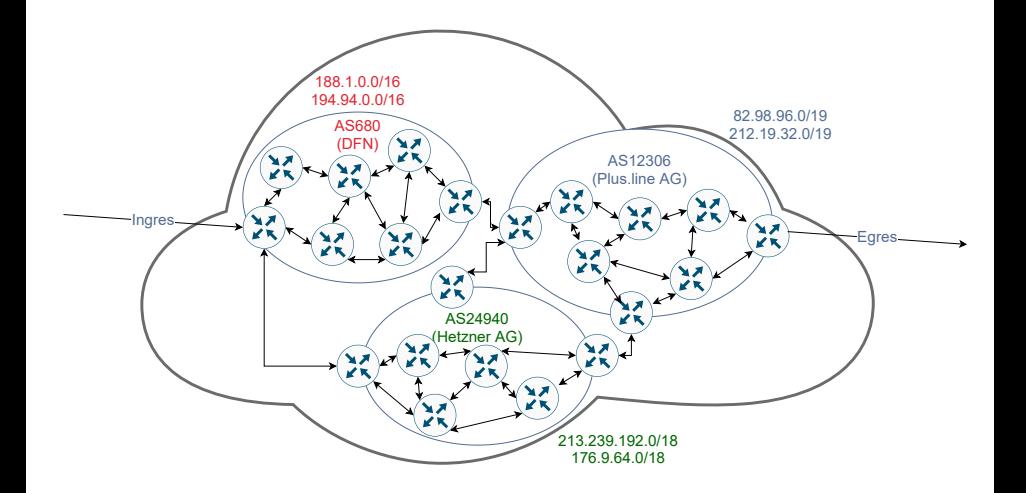

Prof. Dr. Oliver Hahm – Computer Networks – Exercise Session 10 – WS 22/23 20/21

#### Exercise 9: Dijkstra Algorithm

#### Given: The following network

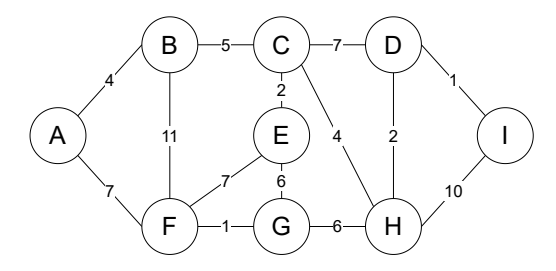

Determine the spanning tree of shortest paths using the link state routing protocol (Dijkstra's algorithm) of node A.

Source: Jörg Roth. Prüfungstrainer Rechnernetze: Aufgaben und Lösungen. Vieweg (2010)